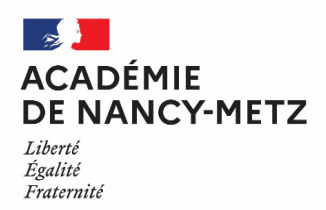

# **AVIS DE CONCOURS EXTERNE ET INTERNE POUR LE RECRUTEMENT DE BIBLIOTHÉCAIRES ASSISTANTS SPÉCIALISÉS DE CLASSE NORMALE**

# **SESSION 2022**

Le registre d'inscription est ouvert :

#### **du MARDI 12 OCTOBRE 2021 à partir de 12 heures au MERCREDI 10 NOVEMBRE 2021, 17 heures, heure de Paris**

Aucune inscription ou modification d'inscription ne sera admise en dehors de ces délais. La date de l'épreuve écrite d'admissibilité est fixée le 10 février 2022. Le nombre de postes sera fixé ultérieurement. Avant de procéder à leur inscription, les candidats doivent vérifier qu'ils remplissent bien les conditions générales d'accès à la fonction publique et toutes les conditions requises par la réglementation du concours.

### **MODALITÉS D'INSCRIPTION :**

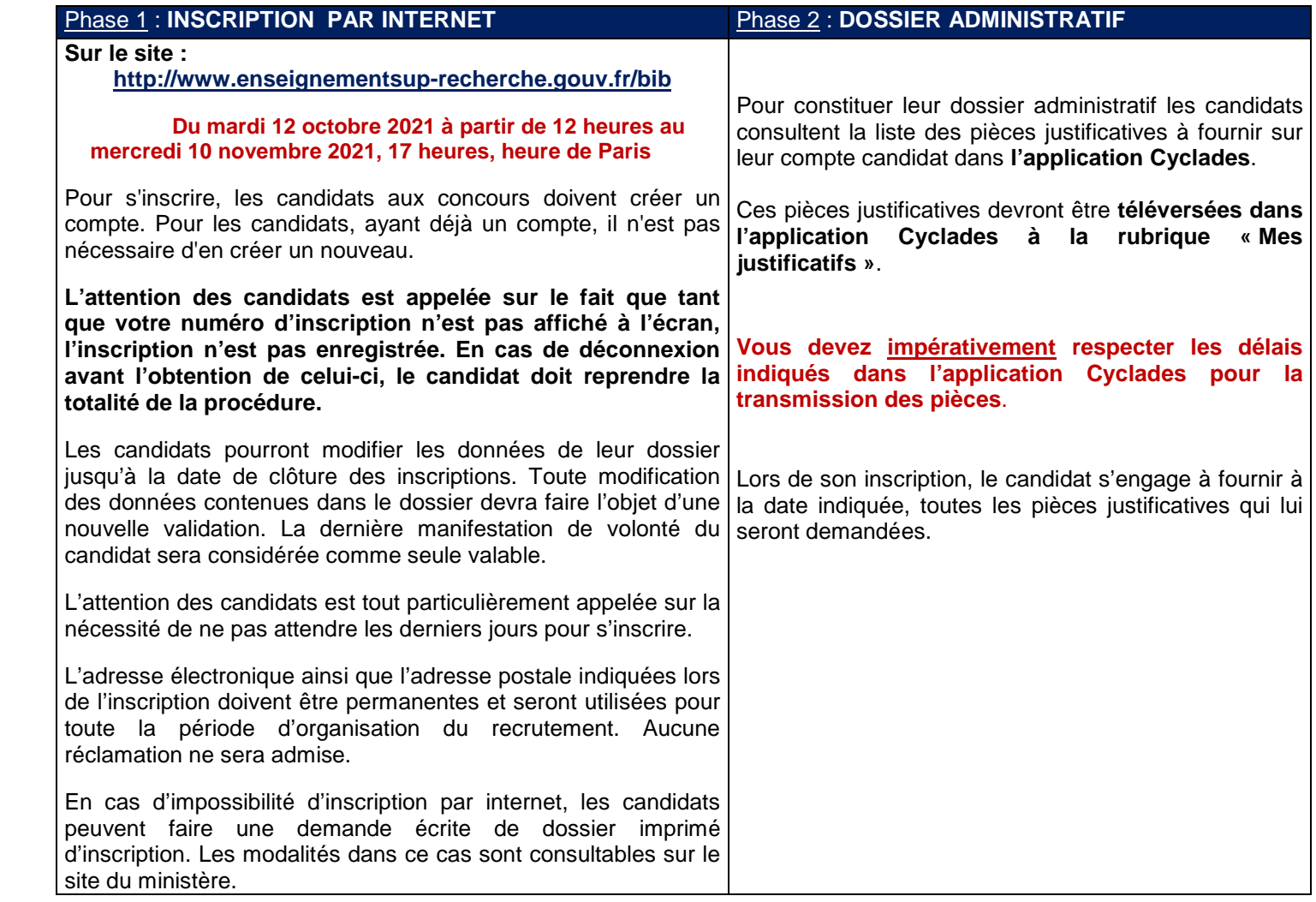

### **CANDIDAT EN SITUATION D'HANDICAP :**

Les candidats en situation d'handicap qui ont sollicité un aménagement d'épreuves téléversent, dans leur espace candidat sur l'application Cyclades à la rubrique « Mes justificatifs » **au plus tard le 10 janvier 2022** (la date de téléversement faisant foi), **le certificat médical établi par un médecin agréé**.

Le modèle de certificat médical est téléchargeable sur Cyclades à la rubrique « Les formulaires ».

La liste des médecins agrées peut être consulté sur le site internet de l'agence régionale de santé : **https://www.ars.sante.fr**.

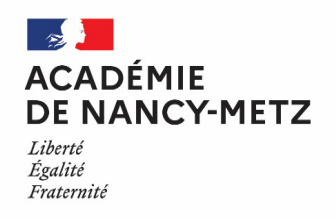

## **ÉPREUVES D'ADMISSION :**

La date de l'épreuve orale d'admission sera fixée ultérieurement.

## **CONCOURS EXTERNE : FICHE INDIVIDUELLE**

En vue de l'épreuve orale d'admission, **le candidat admissible** établit une fiche individuelle de renseignement.

Cette fiche est disponible, dès l'ouverture des registres d'inscriptions, dans l'espace candidat sur l'application d'inscription **Cyclades** à la rubrique « Les formulaires ».

La fiche individuelle dûment complétée devra obligatoirement être téléversée dans l'espace candidat, prévu à cet effet sur l'application d'inscription Cyclades à la rubrique « Mes justificatifs »

### **au plus tard le 08 avril 2022.**

#### **CONCOURS INTERNE : DOSSIER DE RECONNAISSANCE DES ACQUIS DE L'EXPÉRIENCE PROFESSIONNELLE**

En vue de l'épreuve orale d'admission, **le candidat admissible** établit un dossier de reconnaissance des acquis de l'expérience professionnelle (RAEP).

Ce dossier est disponible, dès l'ouverture des registres d'inscriptions, dans l'espace candidat sur l'application d'inscription **Cyclades** à la rubrique « Les formulaires ».

Le dossier de reconnaissance des acquis de l'expérience professionnelle (RAEP) dûment complété devra être téléversé dans l'espace candidat, prévu à cet effet sur l'application d'inscription Cyclades à la rubrique « Mes justificatifs »

### **au plus tard le 08 avril 2022.**

### **R 1SULTATS :**

Les candidats prennent connaissance des résultats d'admissibilité et d'admission sur le site internet du ministère à l'adresse suivante :

#### **http://pubcyc.orion.education.fr/publication\_ABE**

Les candidats imprimeront leur relevé de notes directement via cette adresse. Aucun relevé de note n'est adressé par voie postale.

#### **IMPORTANT**

 En application du principe général d'égalité de traitement des candidats, aucune inscription, aucune modification d'inscription ne peut être acceptée après la clôture des serveurs d'inscription.

 L'inscription à un concours est un acte personnel. Il est impératif que les candidats effectuent eux-mêmes cette opération. Leur attention est tout particulièrement appelée sur la nécessité de ne pas attendre les derniers jours pour s'inscrire.

 La vérification, par l'administration, des conditions requises pour concourir doit intervenir au plus tard à la date de nomination, il en découle que la convocation des candidats ne préjuge pas de la recevabilité de leur demande d'inscription.

Cf. JO du 25 août 2021